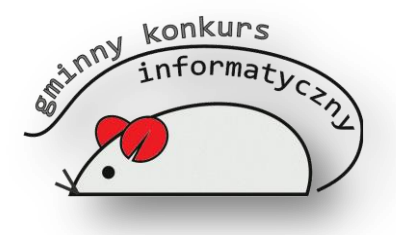

## *I Gminny Konkurs Informatyczny 2014*

## **Część teoretyczna**

Test składa się z 30 pytań. Maksymalna liczba punktów z całego testu wynosi 30. Z podanych odpowiedzi tylko jedna jest prawidłowa. Czas trwania testu 25 minut. Poprawną odpowiedź zaznacz na karcie odpowiedzi. Powodzenia!

- 1. Co to jest Internet Explorer?
	- a) Program graficzny
	- b) System operacyjny
	- c) Przeglądarka internetowa
- 2. W jakim programie dostępne są rysunki ClipArt?
	- a) Notatnik
	- b) Microsoft Word
	- c) Paint
- 3. Do czego służy justowanie tekstu?
	- a) Wyrównania tekstu między marginesami
	- b) Stosowania animacji do tekstu
	- c) Kopiowania do innego dokumentu
- 4. Co to jest Netykieta?
	- a) Zbiór zasad obowiązujących w Internecie
	- b) Etykieta komputera
	- c) Etykieta w stronie internetowej
- 5. Gdzie używany jest znak @?
	- a) W adresach internetowych
	- b) W adresach poczty internetowej
	- c) W nazwach plików
- 6. Najmniejsza jednostka informacji to:
	- a) Bit
	- b) Bajt
	- c) Kilobajt
- 7. Wykonanie zrzutu ekranu można uzyskać za pomocą klawisza:
	- a) Insert
	- b) Caps Lock
	- c) Print Screen
- 8. Internet to:
	- a) Poczta elektroniczna
	- b) Międzynarodowa sieć komputerowa
	- c) Wyszukiwarka
- 9. Jeżeli skopiujemy zaznaczony blok tekstu, to:
	- a) Ten fragment zniknie z pierwotnego miejsca, ale można go wkleić w inne
	- b) Ten sam fragment możemy wkleić tylko jeden raz w inne miejsce
	- c) Ten sam fragment pozostanie na pierwotnym miejscu i możemy go powielić wielokrotnie w inne miejsca
- 10. W jaki sposób napisać dużą literę Ź?
	- a) Caps Lock + Shift + z
	- b) Prawy Alt + Shift +  $x$
	- c) Prawy Alt + Shift + z
- 11. Do czego służy WordArt?
	- a) Do malowania
	- b) Do uzyskiwania ozdobnych napisów
	- c) Do wstawiania małych obrazków
- 12. Urządzenia peryferyjne to:
	- a) Urządzenia wejścia
	- b) Urządzenia wyjścia
	- c) Urządzenia wejścia i wyjścia
- 13. Rozszerzenie pliku to:
	- a) Początkowa nazwa pliku
	- b) Część nazwy pliku po kropce
	- c) Aplikacja
- 14. Który adres jest prawidłowym przykładem adresu internetowego ?
	- a) http:\\www.konkurs.pl
	- b) http://www.konkurs.pl
	- c) http;//www.konkurs.pl
- 15. Pixel to:
	- a) Rozszerzenie graficzne
	- b) Najmniejszy element obrazu
	- c) Program graficzny
- 16. Czym zajmuje się informatyka?
	- a) Komunikowaniem się
	- b) Przetwarzaniem danych
	- c) Tworzeniem gier
- 17. Podstawowy zestaw komputerowy zbudowany jest z:
	- a) Jednostki centralnej, monitora, klawiatury, myszy
	- b) Monitora, myszy, klawiatury
	- c) Jednostki centralnej, monitora, drukarki

## 18. Licencja to:

- a) Instrukcja obsługi programu
- b) Program komputerowy
- c) Dokument producenta zezwalający na używanie programu komputerowego
- 19. "Mózgiem" komputera nazywamy:
	- a) Dysk twardy
	- b) Procesor
	- c) Płytę główną
- 20. Jak nazywa się znak graficzny symbolizujący plik, katalog czy program?
	- a) Ikona
	- b) Plik
	- c) Folder
- 21. W informatyce Akapit to:
	- a) Zaznaczony fragment tekstu
	- b) Fragment tekstu kończący się znakiem Enter
	- c) Fragment tekstu zakończony słowem Koniec
- 22. Do zapisu liczb w systemie binarnym potrzebne są cyfry:
	- a) 0, 1, 2
	- b) Od 0 do 9
	- c) 0, 1
- 23. Skrót klawiszowy służący do kopiowania zaznaczonego fragmentu to:
	- a) Ctrl +  $c$
	- b) Ctrl +  $x$
	- c)  $Ctrl + v$
- 24. Klawisz Backspace pozwala:
	- a) Skasować znak z prawej strony kursora
	- b) Skasować znak z lewej strony kursora
	- c) Skasować cały wiersz
- 25. Pliki tekstowe mogą mieć rozszerzenia:
	- a) doc, exe
	- b) txt, docx
	- c) txt, bmp
- 26. Plik o nazwie *szkola.jpg to plik:*
	- a) Tekstowy
	- b) Graficzny
	- c) Muzyczny
- 27. Co nazywamy komórką arkusza kalkulacyjnego?
	- a) Pojedyncze miejsce przecięcia kolumny i wiersza
	- b) Tabelę w programie Excel
	- c) Zaznaczenie dowolnego obszaru w arkuszu
- 28. Urządzeniem wejścia nie jest?
	- a) Klawiatura
	- b) Mysz
	- c) Głośnik
- 29. Użycie klawisza F1 w większości programów powoduje:
	- a) Zamkniecie okna
	- b) Zapisanie dokumentu
	- c) Uzyskanie pomocy
- 30. Liczba 10 zapisana w systemie binarnym to:
	- a) 1110
	- b) 1010
	- c) 1001